# Hacking in C

Exploring Stack and Heap Thom Wiggers

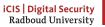

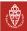

## Last week

- Arrays
- Pointers
  - Pointers to pointers
  - Pointers too (see previous point)
- int\* a\_ptr = &a;
- Dereferencing \*a
- Strings
- The horrible ways strings ruin your day
- Some bit of slide-karaoke about memory that wasn't prepared

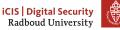

## This week

The stack Local variables The stack

The heap

Special memory segments

Wrapping up memory

Reading the stack

Extra content Memory quizzes Finding memory bugs

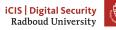

3

# **Table of Contents**

The stack Local variables The stack

The heap

Special memory segments

Wrapping up memory

Reading the stack

Extra content Memory quizzes Finding memory bug

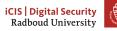

# Local variables

```
Imagine the following program
#include "headers.h"
int main(int argc, char* argv[]){
    int a = 3;
    int b = 4;
    int c = some_function();
    return 0;
}
int some function() {
    char arr[100] = {0};
    return 3;
}
```

How could we manage variables efficiently?

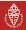

# Properties of local variables

Local variables are:

- local to the function
  - they can't be accessed by other functions
- local to the function call
  - If you call the function multiple times, each has its own copy of its state
  - This holds especially when you're calling it recursively
- Only exist during the function call

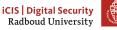

# Option: pre-allocating all variables beforehand

Let's turn every local variable into a global variable

- Having a single copy per declared local variable breaks the isolation properties
- To allow every function call its own local variables you'd need to fully trace the entire call graph and create copies
  - Not possible if your program does stuff differently based on the input
  - You'd possibly need lots and lots of space
- Clearly not an option

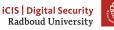

# Active management of local variables

Assuming we don't know better, let's ask the memory manager for space each time we create a variable

- Requires setup code to be executed every function call for every variable
  - Would need to check: where have I got space? Is the memory fragmented?
- Needs to make sure you don't have collisions between function calls
- Execute expensive clean-up code per variable when the function returns

There's such a manager for heap variables, but those are usually somewhat long-lived! We can do better for the local variables.

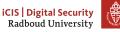

# **Function calls**

Realise that function calls are like a ladder

- You can go up a step on the ladder (call a function)
  - And go another step up, when that function calls another function
    - And another step up when that function calls another function
    - ► Then we step down when we return
  - We step down when we return
- Another step down when we return
- Going sideways is not possible (without multithreading)
- At the bottom of the ladder is **int** main()

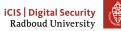

# **Stacking variables**

- We use this behaviour to manage our local variables on the stack
- Push your local variables on top of the stack
- When you call a function, also push those variables on top of the stack
- When that function returns, just pop off those variables from the stack and they're gone
- Only thing to keep track of: where is the top of the stack

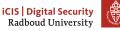

# Stack frames and the stack pointer

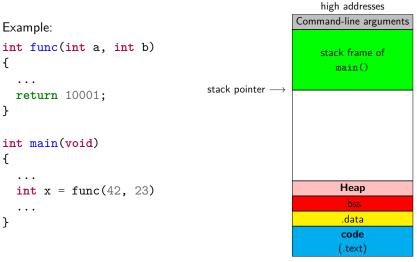

low addresses

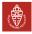

# A zoom into the stack frame

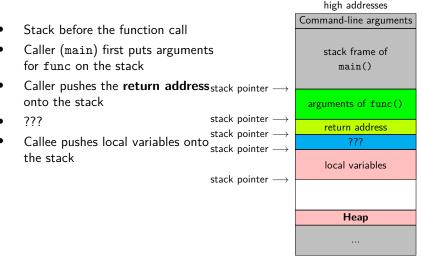

low addresses

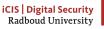

# The frame pointer

- So what's with the ???...?
- Traditionally also have an *frame pointer*
- Pointing to the end (high address) of the active stack frame
- On x86 in ebp register (AMD64: rbp)
- Function call also saves previous frame pointer on the stack
- On AMD64 commonly omitted:
  - Faster function calls
  - One additional register available

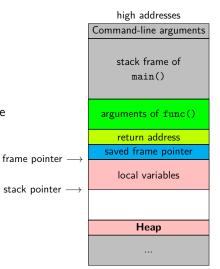

low addresses

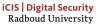

## Other stuff on the stack

So the other helpful uses of the stack:

- Passing function arguments<sup>†</sup>
  - Push them on the stack before jumping to the function
- Keep track of the return address
  - Push it on the stack
  - Return from function: pop local vars, pop arguments, get return address, jump back
- Store the return value<sup>‡</sup>
  - Returning from function: pop vars, args, return address, push result, jump back
- Managing the frame pointer
- † The first 4 (Windows) / 6 (rest) arguments are passed via registers on AMD64 for speed reasons
- ‡ Returned via register on x64, ARM, ARMv8 and probably other platforms

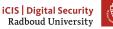

# Stack overflow

- You're probably aware of https://stackoverflow.com
- Named for running out of stack space: a stack overflow
- Limits set by:
  - Hardware
  - Operating system
- Get (set) limit on Linux via
  - ulimit -s (ulimit -s kb) on the shell (sets for the current shell)
  - getrlimit() (setrlimit()) in C

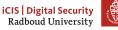

# **Common stack bugs**

- Stack overflow caused by
  - (infinite) recursion
  - Creating too-large local variables
- Stack variables are not auto-initialised
  - If you read them, you'll find what previous function call put there
- The stack mixes program and control data
- Writing beyond buffers may overwrite frame pointers or return addresses
  - Segmentation fault, if you overwrote with garbage
  - A hacked system, if you overwrote with the address of your attack code...

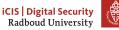

## ... how bad is "wrong" exactly?

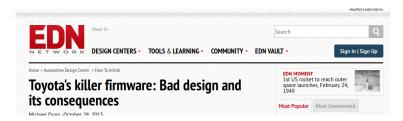

"On Thursday October 24, 2013, an Oklahoma court ruled against Toyota in a case of unintended acceleration that lead to the death of one the occupants. Central to the trial was the Engine Control Module's (ECM) firmware."

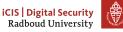

## What went wrong?

- Critical variables were not mirrored (stored twice)
- Most importantly, result value TargetThrottleAngle wasn't mirrored
- Also critical data structes of the real-time OS weren't mirrored
- Stack overflow
  - Toyota claimed stack upper bound of 41% of total memory
  - Stack was actually using 94% of total memory
  - Analysis ignored stack used by some 350 assembly functions
- Code used recursion (forbidden by MISRA-C guidelines)
- MISRA-C: guidelines by the Motor Industry Software Reliability Association

"A litany of other faults were found in the code, including buffer overflow, unsafe casting, and race conditions between tasks."

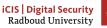

18

## Limitations of the stack

```
int* table_of(int num, int len) {
    int table[len];
    for (int i=0; i <= len; i++) {
        table[i] = i * num;
    }
    return table; /* an int[] can be used as an int* */
}
What happens if we call this function as follows?:
int *table3 = table_of(3,10);
printf("5 times 3 is %d \n", table3[5]);</pre>
```

- The stack cannot preserve data beyond return of a function.
- Except of course of returned *data* (not pointers!)
- Obvious other limitation: size!

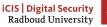

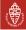

# **Table of Contents**

The stack Local variables The stack

### The heap

Special memory segments

Wrapping up memory

Reading the stack

Extra content Memory quizzes Finding memory bug

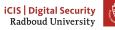

## The heap

- Think about the heap as a large piece of scrap paper
- We can request (large) continuous space on the piece of paper
- Note that "continuous" is easily ensured by virtual memory
- This space is accessible through a pointer
- Space remains valid across function calls
- Every function that "knows" a pointer to the space can use it

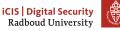

#### malloc

- Function to request space: void \*malloc(size\_t nbytes)
- Need to *#include <stdlib.h>* to use malloc
- size\_t is an unsigned integer type
- Returns a **void** pointer to nbytes of memory
- Can also fail, in that case, it returns NULL
- Usually pointers in C are typed, void \*x is an "untyped" pointer
- A void \* implicitly casts to and from any other pointer type
- Remember that this is *not* the case in C++!
- Example of malloc usage:

int \*x = malloc(10000 \* sizeof(int));

• Request for space for 10 000 integers on the heap

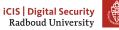

#### NULL

- The value NULL is guaranteed to not point to a valid address
- The following code produces **undefined behavior**:

```
int *x = NULL;
int i = *x;
```

- Important to note: NULL is not the same as 0
- In boolean expressions, NULL evaluates to false
- These two lines have the same semantics: if(x == NULL) { printf("NULL\n"); } if(!x) { printf("NULL\n"); }

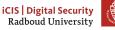

# ALWAYS check for malloc failure!

```
• The following code is terribly unsafe:
int *table = malloc(TABLESIZE * sizeof(int));
for(size_t i=0;i<TABLESIZE;i++){
   table[i] = 42;
}
```

- malloc might return NULL
- table[i] dereferences the pointer table
- Consequence: undefined behavior!
- Correct version:

```
int *table = malloc(TABLESIZE * sizeof(int));
if(table == NULL) exit(255);
for(size_t i=0;i<TABLESIZE;i++)
table[i] = 42;
```

 Could alternatively use boolean behavior of NULL: if(!table) exit(255);

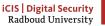

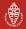

#### free

- You, the programmer, are in charge of *releasing* memory!
- When you don't need some allocated memory anymore, use free(x);
- Here, x is a pointer to previously malloc'ed memory
- Typical usage patters:

```
int *x = malloc(NUMX * sizeof(int));
if(x == NULL) { exit(-1); }
...
free(x);
```

- The calls to malloc and free can be in different functions
- Not freeing malloc'ed memory is known as a *memory leak*
- Can be super annoying to debug

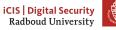

#### realloc

- Sometimes want to *expand* or *shrink* malloc'ed space
- Do this by using void \*realloc(void \*ptr, size\_t new\_size);
- Content in the allocated area is preserved
- New space is created (or cut away) "at the end"
- This call may also return NULL
- If return value is NULL, previously allocated memory is not freed!

```
• Usage pattern:
```

```
xnew = realloc(x, NEWSIZE);
if(xnew == NULL) {
  free(x);
  exit(-1); // or continue with old size of x
} else {
    x = xnew;
}
```

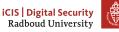

#### calloc

- Remember that data on the stack is not initialized
- Global variables are initialized
- Memory space allocated with malloc is *not* initialized
- Alternative: use calloc:
   void \*calloc(size\_t nitems, size\_t size)
- Request space for nitems elements of size size each
- Memory space is initialized to zero
- Example usage:

```
int *p = calloc(1000, sizeof(int));
if(p == NULL) { exit(-1); }
```

• Request space for 1000 integers, all initialized to zero

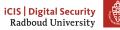

#### malloc vs. calloc

- Aside from initialization, any difference between
  - int \*p = malloc(nelems\*sizeof(int)); and
  - int \*p = calloc(nelems,sizeof(int));?
- Multiplication nelems\*sizeof(int) can overflow!
- Result: successful allocation, but of *much less* memory!
- Another difference:
  - malloc doesn't guarantee you that you can use the memory you requested
  - Linux optimistically grants you the memory
  - Later access to this memory may still fail
  - calloc gives you memory that is actually "backed" by the OS
  - But if you don't actually use it, it'll slow you down \_

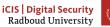

# Heap management

```
• Remember free?:
int *p = malloc(1000*sizeof(int));
if(p == NULL) exit(-1);
...
free(p);
```

- Question: How does free know, how much memory belongs to a pointer?
- Answer: malloc needs to write this information somewhere
- Obvious location: the heap
- One solution: maintain a table of all malloc'ed addresses and space
- Other solution: write information just before the pointer

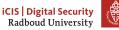

# Dangling pointers, double-free, ...

```
Never use a pointer after it has been freed, e.g.,
    int *x = malloc(SIZEX * sizeof(int));
    . . .
    free(x);
     . . .
    printf("Let's see what the value of x is now: p\n", x);

    This is undefined behaviour

    Also, never double-free a pointer, e.g.,
•
    int *x = malloc(SIZEX * sizeof(int));
    free(x):
    free(x);
    Not always that obvious, you may have pointer aliases
    Pointer alias: multiple pointers to the same location
•
    Never "lose" the last pointer to a location
    This inevitable creates a memory leak: you cannot free anymore!
٠
```

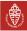

# **Table of Contents**

The stack Local variables The stack

The heap

#### Special memory segments

Wrapping up memory

Reading the stack

Extra content Memory quizzes Finding memory bug

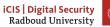

# **Memory segments**

We now covered the stack and the heap, the most important segments, but there are more

- stack: for local variables (including command-line arguments)
- heap: For *dynamic* memory
- data segment:
  - global and static
     uninitialized variables
     (.bss)
  - global and static initialized variables (.data)
- code segment: code (and possibly constants)

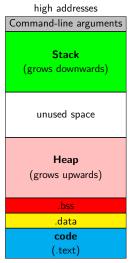

low addresses

iCIS | Digital Security Radboud University

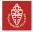

# **Global variables**

- Global variables are declared outside of all functions
- Example:

```
#include <stdio.h>
long n = 12345678;
char *s = "hello world!\n";
int a[256];
```

•••

- The initialized variables n and s will be in .data
- The uninialized variable a will be in .bss
- The .bss section is typically initialized to zero
  - Otherwise you'd be able to read what was left there by another process
- Some platforms have a special non-initialized .bss subsection
- Example: AVR microcontrollers with a .noinit section
  - Typically your processes on such a device don't have secrets from each other because you wrote all of them.

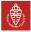

# **Static variables**

- A static variable is local, but keeps its value across calls
- Example:

```
void f()
{
   static int x = 0;
   printf("%d\n", x++);
}
```

- If x was not declared static, this function would always print  $\ensuremath{\texttt{0}}$
- Different for static x; output increases by one for every call
- Would get the same behavior if x was global
- $\bullet \quad \ldots \,$  but a global x could be modified also by other functions

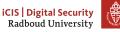

# **Table of Contents**

The stack Local variables The stack

The heap

Special memory segments

Wrapping up memory

Reading the stack

Extra content Memory quizzes Finding memory bug

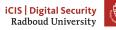

35

# Stack vs. heap vs. data segment

#### Data segment

- Data in the data segment exists throughout the whole execution of the program
  - global variables accessible to every function
  - static local variables only accessible to the respective function

#### Stack

- Space on the stack *allocated automatically*
- Stack space automatically removed when returning from a function
- Certain risk of overflowing the stack

#### Heap

- Space on the heap needs to be *requested manually* (malloc)
- Request may be denied (NULL return) and this must be handled
- Space on the heap needs to be *freed manually* (free)
- Risk of memory leaks, double frees, etc.

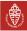

## **Table of Contents**

The stack Local variables The stack

The heap

Special memory segments

Wrapping up memory

Reading the stack

Extra content Memory quizzes Finding memory bug

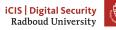

37

## Remember printf?

int printf(const char \*format, ...);
[printf] writes the output under the control of a format string
that specifies how subsequent arguments are converted for output. src: man 3
printf

## Having fun with printf

What does the following program do wrongly?

```
// program.c
int main(int argc, char* argv[]) {
    // should have been printf("%s", argv[1]);
    printf(argv[1]);
}
```

```
~$ gcc -Wall -Wextra -Wpedantic -o program program.c
(gcc8 complains **only** about unused variable argc)
~$ ./program hi
hi
```

What happens if we run ./program %x? It will print the second argument of printf, even if it's not there!

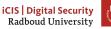

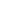

#### Format string attacks

- Reading data known since 1989
- First attack that broke something in 1999
- Remember, C is from 1972!
- Allows to read data from the stack and heap.
- Easy to spot: if there is no " after printf(, it's suspicious
- If we want compiler warnings from gcc, we need to use -Wformat=2, because of course why switch this on by default.
- The clang compiler *does* report these by default.

#### Side-step: calling a function on x86\_64

If we want to call a function func(a, b, c, d, e, f, g, h), your computer does the following:

- 1. Put return address on the stack
- 2. Store the frame pointer
- 3. Put the first six arguments (a...f) in registers
- 4. Put the remaining arguments (g, h) on the stack.
- 5. Jump to the address of func

Why do we put arguments into registers?

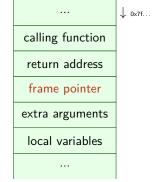

Putting the first few arguments in registers saves a lot of time waiting for memory.

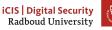

#### So what do we see?

- So if we run ./printf %p, we will print the value of the second register that would contain an argument.
- If we print ./printf '%7\$p', we will print the first 8 bytes on the stack.

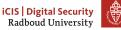

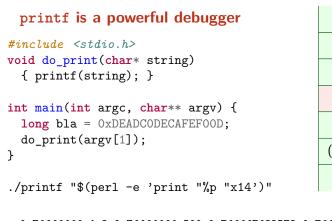

...
bla = 0x...
return address
frame pointer
(local variables)
...

0x7fffffffe4e8 0x7fffffffe500 0x7ffff7f82578 0x7ffff7f83be0 0x7ffff7f83be0 (nil) 0x7ffffffe810 0x7ffffffe400 0x55555555599 0x7ffffffe4e8 0x255555050 0x7fffffffe4e0 0xdeadc0decafef00d 0x5555555551d0

## **Table of Contents**

The stack Local variables The stack

The heap

Special memory segments

Wrapping up memory

Reading the stack

Extra content Memory quizzes Finding memory bugs

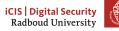

# What's wrong with this code (part 1)?

```
int f()
{
    int *a = malloc(100 * sizeof(int));
    if(a == NULL) return -1;
    char *x = (char *)a;
    ...
    free(x);
    free(a);
}
```

• Fairly simple: double-free.

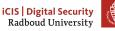

# What's wrong with this code (part 2)?

```
int* f()
{
    int a[100];
    for(i=0;i<100;i++)
        a[i] = i;
    return a;
}</pre>
```

- Return type is int \*, returning a is not a type problem
- Remember that an array can "decay" to a pointer to its first element
- Code is syntactically completely correct C
- Returning pointer to a local variable is undefined behavior
- Never do this, not even for debugging purposes
- Any decent compiler will put out warnings

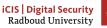

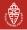

# What's wrong with this code (part 3)?

```
int f()
{
    int *a = malloc(100 * sizeof(int));
    int x = 5;
    int *y = a;
    a = &x;
    free(a);
    return x;
}
```

- No check whether malloc returned NULL
- The function is *so* wrong, that this isn't even really a problem
- The free is used on a *stack* address
- The value of y is lost after return
- Cannot free the allocated memory anymore

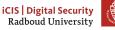

#### valgrind

- Memory bugs are hard to find manually
- They are one of the biggest problems in C code
- Luckily there is tool assistance: valgrind
- Run code is a sort of virtual machine, include memory checks
- Muuuuuuch slower than actually running the code, but:
  - Find memory leaks (malloc without free)
  - Find access to freed memory
  - Find double-free
  - Find branches and memory access depending on uninitialized data
- Many more tools beyond the memory checker in valgrind, e.g.,
  - cachegrind, a cache profiler
  - callgrind, generating call graphs
- valgrind is a dynamic analyzer, not static
- For example, no guarantees of branch coverage
- Generally good practice:
  - run your code in valgrind before submitting/publishing
  - make sure that valgrind reports no errors

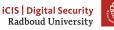

49

### Sanitizers

- Another way to do these sorts of checks is using libasan
- Compile your code with -fsanitize=address
- Will slow down your code because it's doing checks all the time
- Will terminate when it finds bad behaviour
- Other sanitizers available
  - -fsanitize=undefined
  - -fsanitize=memory
  - -fsanitize=thread
  - -fsanitize=leak
- Not all of them can be used together, some are not useful by themselves.

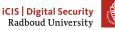